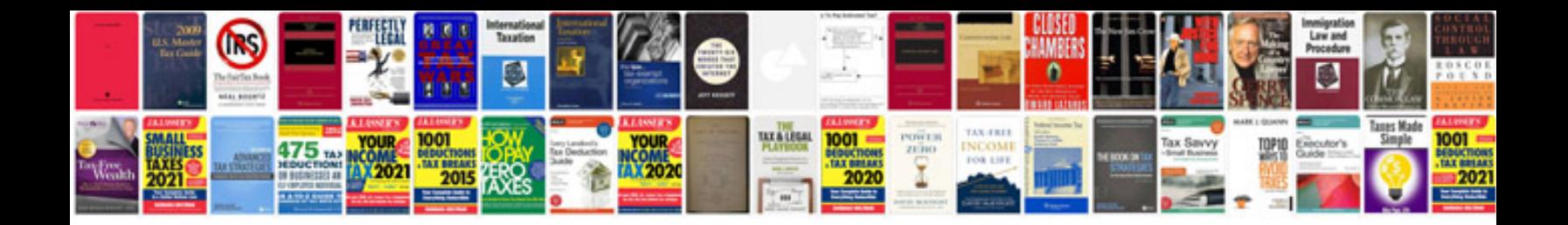

**Tcm forklift manual**

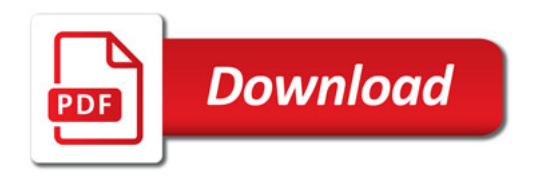

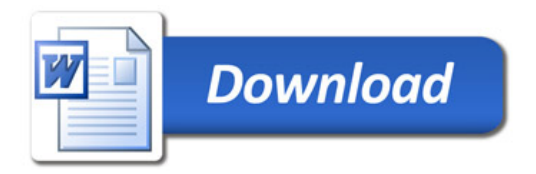